## 國立宜蘭大學電機資訊學院資訊工程學系

## 行動網路與資安學分學程修習辦法

103.04.11 102 學年度第 5 次系課程委員會會議通過 103.04.18 102 學年度第 5 次院課程委員會會議通過 103.05.27 102 學年度第 2 學期第 3 次教務會議修正通過 104.04.21 103 學年度第 5 次系課程委員會會議通過 104.04.22 103 學年度第 5 次院課程委員會會議通過 108.08.07 108 學年度第 1 學期第 1 次系務會議通過 108.10.28 108 學年度第 1 學期第 1 次院務會議通過 108.11.12 108 學年度第 1 學期第 2 次教務會議通過

- 第一條 本辦法依據「國立宜蘭大學學分學程設置準則」訂定。
- 第二條 學程名稱:行動網路與資安學分學程(以下簡稱本學分學程)
- 第三條 主辦單位:資訊工程學系
- 第四條 設置宗旨:行動通訊與資訊安全是資通訊科技產業最重要議題。因此 培育具行動通訊與資訊安全知識的人才,以提昇國家資通訊產業的競 爭力是當務之急。資訊工程學系據此開設本學分學程。修畢本學分學 程之學生未來將可投入電信產業、網路維運、資訊安全管理,及電信 設備開發等相關產業。
- 第五條 課程規劃:參閱「行動網路與資安學分學程規劃表」。
- 第六條 修讀資格:凡國立宜蘭大學學生皆可修讀,不限入學年度。
- 第七條 學分限制:
	- 1.學生修習學分學程科目學分,其中至少應有九學分不屬於學生主 系、所、加修學系及輔系之必修科目。
	- 2.本學分學程課程規劃表中同一欄位所列科目均視為同一科目,僅採 計一次。
	- 3.本學分學程不採計已用於其他學分學程之科目。
	- 4.核心課程至少應修習及格達 2 門,其中須含一門學分學程必修科目; 實驗課程至少應修習及格達 1 門。
- 第八條 學分學程證明書核發:經核准修習學分學程學生,於規定期限內修畢 學分學程規定之科目與學分(至少 18 學分)且成績及格者, 至教務行政 系統之「申請審核學分學程證明書」進行線上審核申請,經主辦單位 線上審核通過後,由學校核發「行動網路與資安學分學程」證明書。
- 第九條 本辦法經教務會議通過後施行。

103.04.11 103 學年度第 5 次系課程會議通過 103.04.18 102 學年度第 5 次院課程委員會會議通過 103.05.27 102 學年度第 2 學期第 3 次教務會議修正通過 103.10.22 103 學年度第 1 學期第 2 次院課程委員會會議修正通過 104.04.21 103 學年度第 5 次系課程委員會會議通過 104.04.22 103 學年度第 5 次院課程委員會會議通過 106.04.12 105 學年度第 5 次系課程委員會會議通過 107.04.11 106 學年度第二學期第 1 次院課程委員會會議通過 107.04.11 106 學年度第 2 次院課程委員會會議通過 111.07.11 110 學年度第 12 次系務會議通過

## 行動網路與資安學分學程課程規劃表

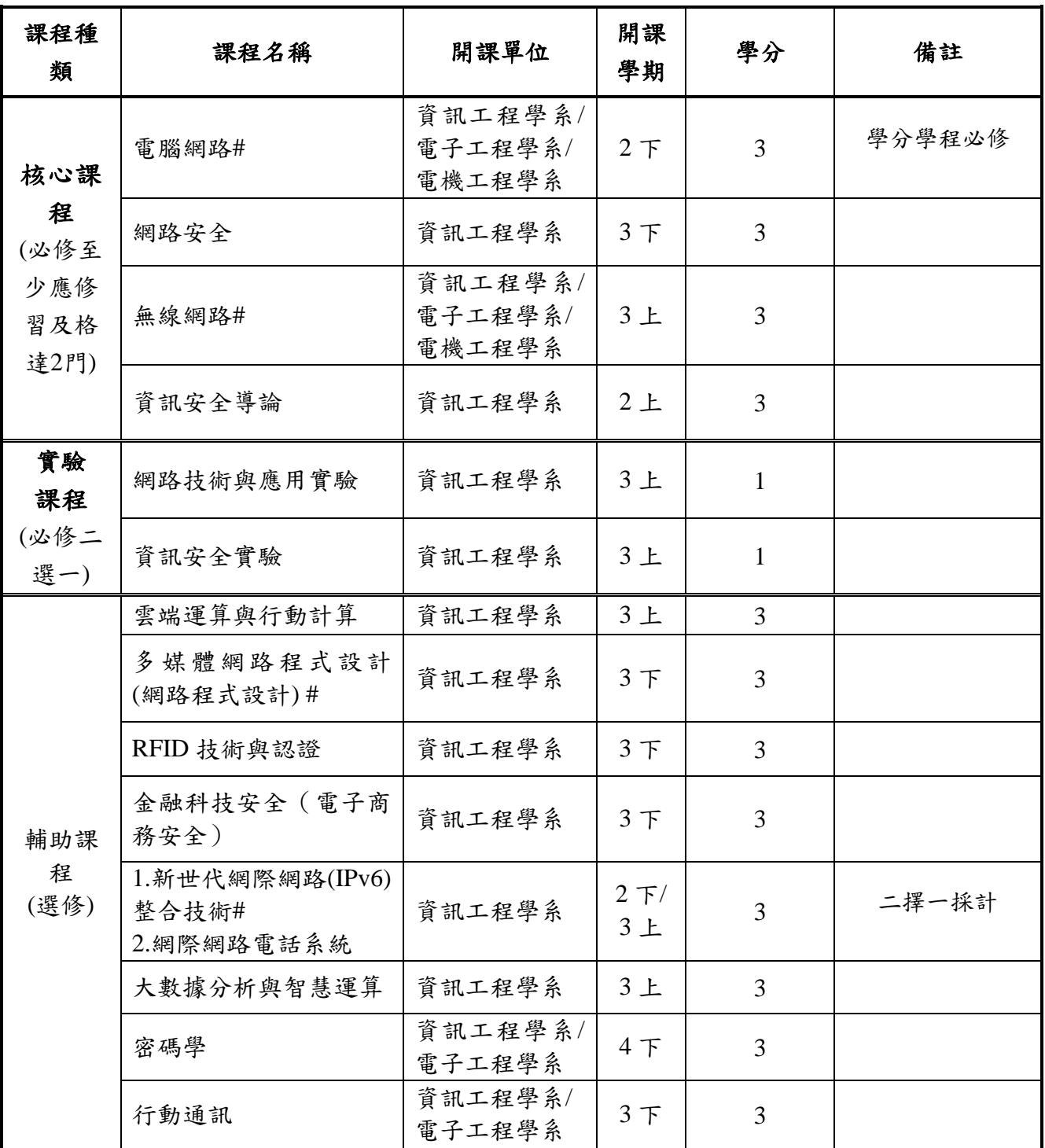

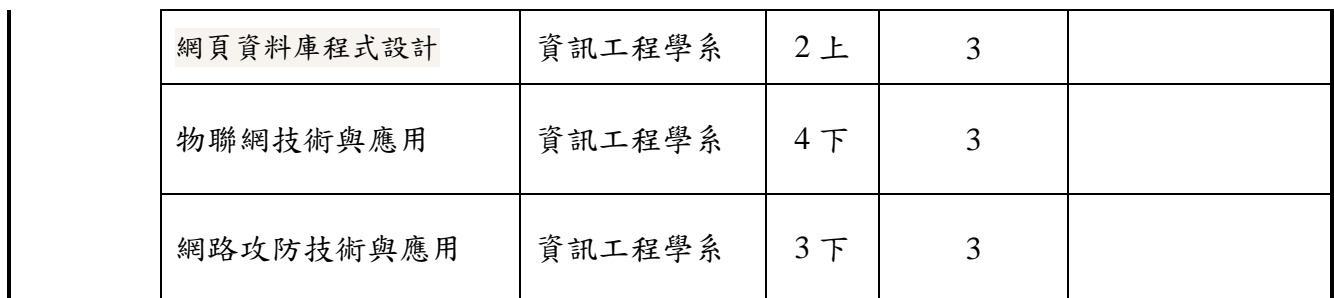

主:#為多個學分學程共列科目,僅採計一次。